## Cheatography

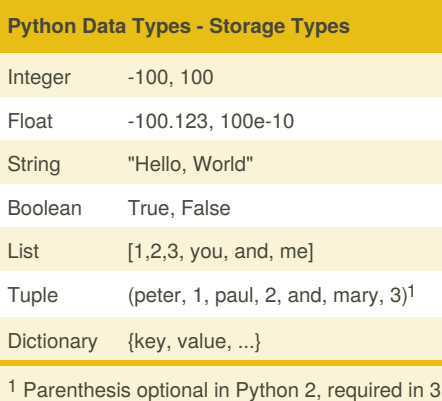

### **Data Types Questions**

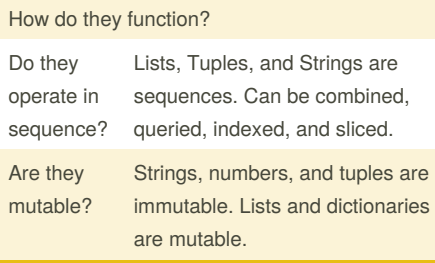

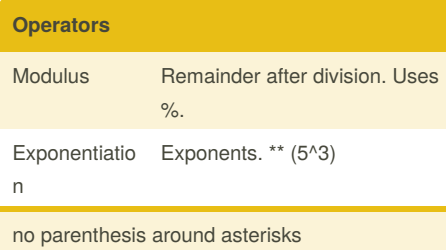

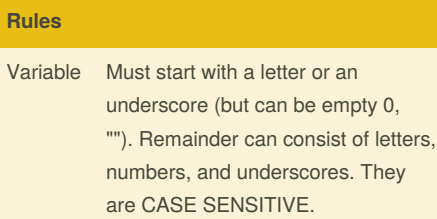

String

# By **dmyers891258**

[cheatography.com/dmyers891258/](http://www.cheatography.com/dmyers891258/)

## Intro to Python Programming for ArcGIS Cheat Sheet by [dmyers891258](http://www.cheatography.com/dmyers891258/) via [cheatography.com/56562/cs/14980/](http://www.cheatography.com/dmyers891258/cheat-sheets/intro-to-python-programming-for-arcgis)

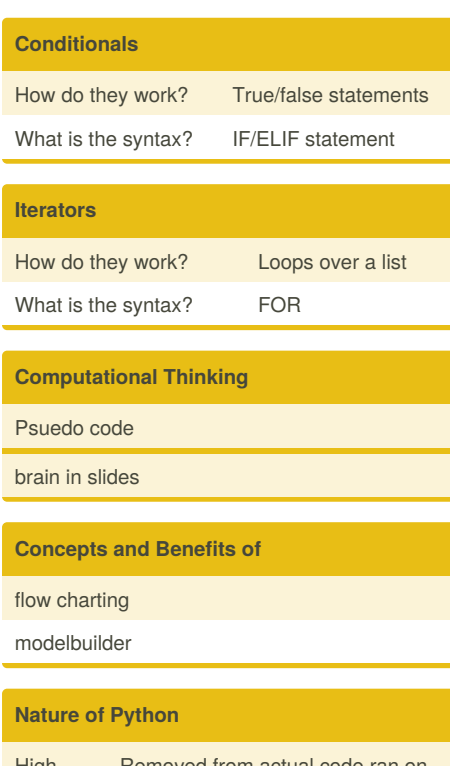

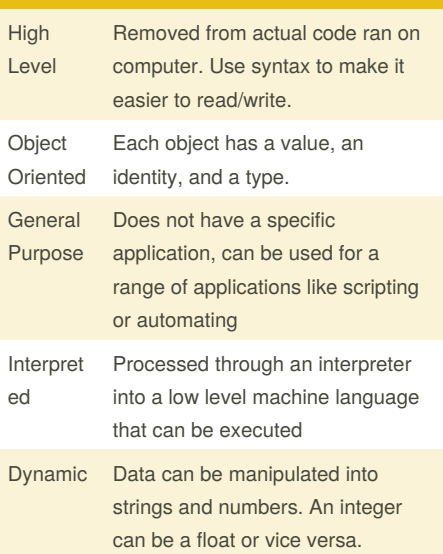

### **Python Version Differences**

Print: In Python 2, "print" is treated as a statement rather than a function. There is no need to wrap the text you want to print in parentheses, although you can if you want. In contrast, Python 3 explicitly treats "print" as a function, which means you have to pass the items you need to print to the function in parentheses in the standard way, or you will get a syntax error.

Integer Division: Python 2 treats numbers that you type without any digits after the decimal point as integers. For example, if you type the expression 3 / 2 in Python 2 code, the result of the evaluation will be 1, not 1.5 as you might expect. Python 3 evaluates 3 / 2 as 1.5 by default, which is more intuitive for new programmers.

Impact on ArcPY

## **Python Libraries**

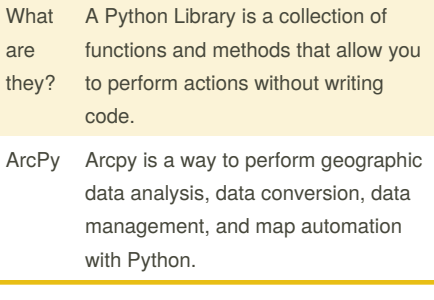

### **Python Range Function**

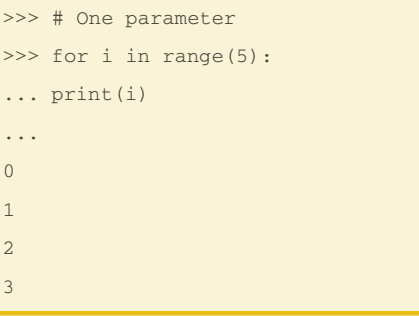

Not published yet. Last updated 6th March, 2018. Page 1 of 2.

Sponsored by **CrosswordCheats.com** Learn to solve cryptic crosswords! <http://crosswordcheats.com>

## Cheatography

### Intro to Python Programming for ArcGIS Cheat Sheet by [dmyers891258](http://www.cheatography.com/dmyers891258/) via [cheatography.com/56562/cs/14980/](http://www.cheatography.com/dmyers891258/cheat-sheets/intro-to-python-programming-for-arcgis)

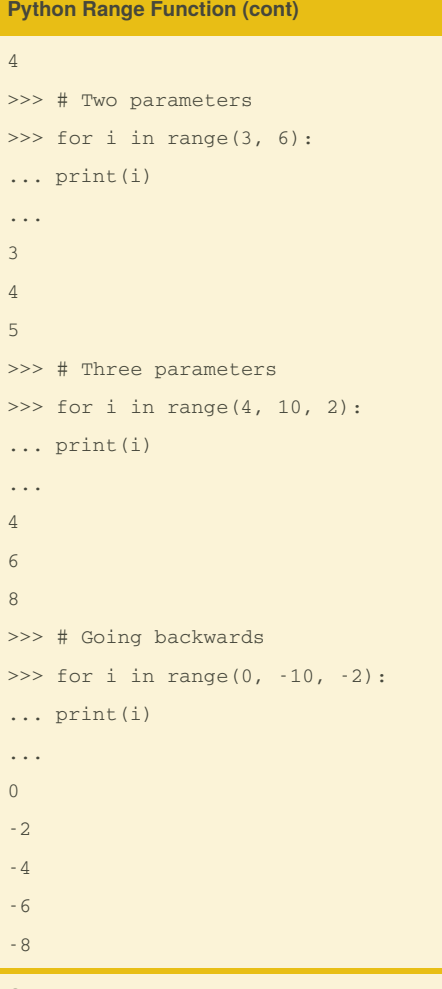

Generates a list of numbers.

### **Structure of a FOR loop**

```
for x in [1,2,3]:
print(x)
-
tacos = ["Fish Taco", "Brisket
Taco", "Carnitas Taco"]
for tacos in tacos:
print(tacos)
```
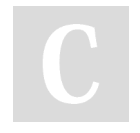

By **dmyers891258**

[cheatography.com/dmyers891258/](http://www.cheatography.com/dmyers891258/)

### **Structure of a WHILE loop**

```
i=1while i < 4:
print i
i+1-
ball = 10while ball > 0:
print(ball)
print("The ball is dropping!")
break
i = 10while i >= 6:print(i)
i - 1print("Keep going")
while i == 5:
print(i)
i = 1print("Halfway there")
while i \geq 0:
print(i)
i = 10print("almost there")
else:
print(i)
i-=1
print("finished")
```
### **Break/Continue/Pass** Break Terminates the current loop and resumes at the next statement Continue Returns the control to the beginning of the while loop. Rejects all the remaining statements in the current iteration of hte loop and moves control back to the top of the loop.

Not published yet. Last updated 6th March, 2018. Page 2 of 2.

#### **Break/Continue/Pass (cont)**

Pass Pass for command/codes not wanted to be executed.

### **Structure of a IF/ELIF/ELSE code blocks**

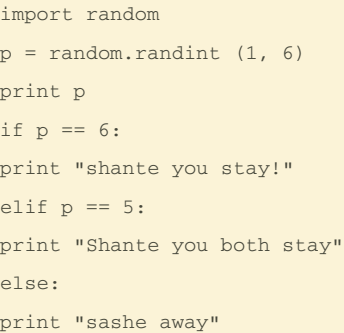

Sponsored by **CrosswordCheats.com** Learn to solve cryptic crosswords! <http://crosswordcheats.com>